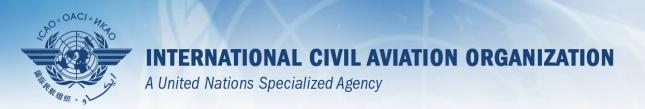

### PQ export/import

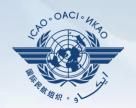

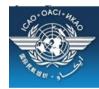

### CAO Uniting Aviation on Safety | Security | Environment

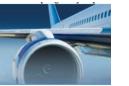

#### STATE OPTIONS

(Select a State)

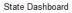

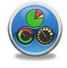

Access Control

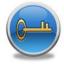

Significant Safety Concerns

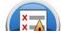

SAAQ

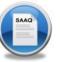

CAP

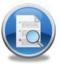

USOAP Reports

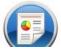

Self-Assessment

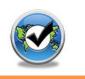

PQ Findings

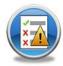

USOAP Live Charts

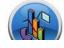

CC / EFOD

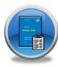

E-Supplements

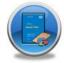

MOU

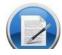

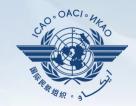

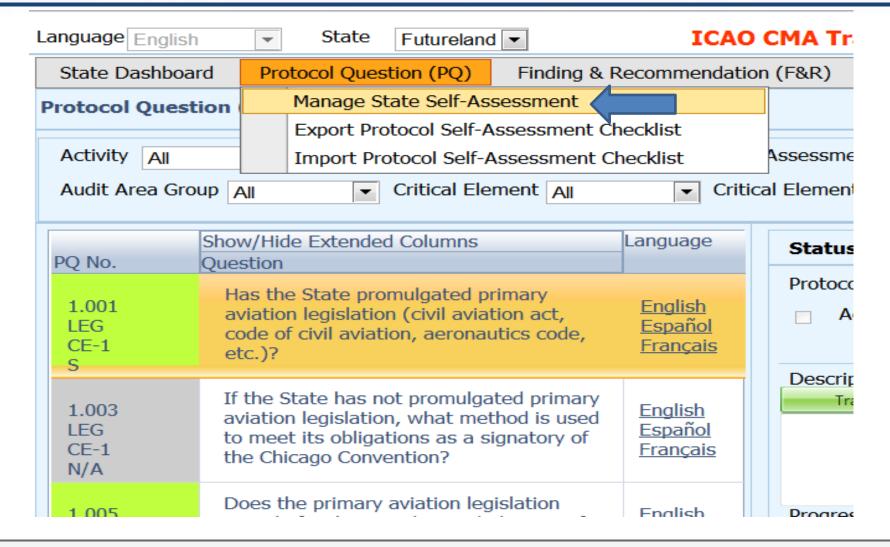

#### Select area then click submit

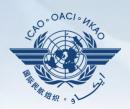

| Dashboard  | d Protocol                                         | Questions (PQ) Corrective Action Plan (CAP)                                                                                                    | Manadatory Information Req      | uests (MIR) CM       | A Activity Manage      | ement User N        | Management Too             | ls Reports           | Quality Management     |                    |
|------------|----------------------------------------------------|----------------------------------------------------------------------------------------------------|---------------------------------|----------------------|------------------------|---------------------|----------------------------|----------------------|------------------------|--------------------|
| m Administ | stration                                           |                                                                                                    |                                 |                      |                        |                     |                            |                      |                        |                    |
| l Questic  | ons (PQ) / E                                       | xport State Self-Assessment                                                                                                    |                                 |                      |                        |                     |                            |                      |                        |                    |
|            |                                                    |                                                                                                    |                                 |                      |                        |                     |                            |                      |                        |                    |
| <b>A</b> ! | The auditor ex                                     | port feature is utilized for viewing offline the work done<br>ork is only performed by the state.                                                                                                    | ne by the state on the state se | elf-assessment proto | col questions. Th      | ne exported file is | not intended to be re      | e-imported on the (  | OLF afterwards, the se | elf-               |
| <u> </u>   | ssessment wo                                       | irk is only performed by the state.                                                                                                    |                                 |                      |                        |                     |                            |                      |                        |                    |
|            |                                                    |                                                                                                    |                                 |                      |                        | * - **              |                            |                      |                        |                    |
| ₩ 1        | The exported of                                    | document requires Microsoft Word 2010 on a Windows                                                                                                    | s based platform. Please ensu   | re the document ren  | nains in its native    | e "docx" file forma | at when saving. The        | exported file should | d not be merged or mo  | odified.           |
|            |                                                    |                                                                                                    |                                 |                      |                        |                     |                            |                      |                        |                    |
|            |                                                    |                                                                                                    |                                 |                      |                        |                     |                            |                      |                        |                    |
|            | a All Destacel                                     | s. a. Mak entiefaction, Destacale based on last ICAO acti                                                                                                    |                                 |                      |                        |                     |                            |                      |                        |                    |
| The Date   |                                                    | s   Not satisfactory Protocols based on last ICAO active to the satisfactory Protocols based on last ICAO active to the satisfactory Protocols | livity                          |                      |                        |                     |                            |                      |                        |                    |
| The Date   | <ul><li>All Protocol</li><li>Include SSF</li></ul> |                                                                                                    | livity                          |                      |                        |                     |                            |                      |                        |                    |
| The Date   | ☐ Include SSF                                      | Protocols                                                                                                    |                                 |                      |                        |                     |                            |                      |                        |                    |
| The Date   |                                                    |                                                                                                    |                                 | Export User          | Exported               | Export Date         |                            | Last Imported On     | Last Imported By       |                    |
| The Date   | ☐ Include SSF                                      | Protocols                                                                                                    | Is Locked                       | Export User          | Exported<br>User Email | Export Date         | Last Imported File<br>Name | Last Imported On     | Last Imported By       |                    |
| %0 /       | ☐ Include SSF<br>Code                              | Protocols Description                                                                                                    | Is Locked                       | Export User          |                        | Export Date         |                            | Last Imported On     | Last Imported By       |                    |
| <b>%</b> 0 | Code  LEG                                          | Description  Primary aviation legislation and civil aviation regulation                                                                                                    | Is Locked                       | Export User          |                        | Export Date         |                            | Last Imported On     | Last Imported By       |                    |
| <b>%</b> 0 | Code  LEG  ORG                                     | Description Primary aviation legislation and civil aviation regulation                                                                                                    | Is Locked                       | Export User          |                        | Export Date         |                            | Last Imported On     | Last Imported By       |                    |
|            | Code  LEG  ORG  PEL                                | Description  Primary aviation legislation and civil aviation regulation Civil aviation organization  Personnel licensing and training                                                                                                    | Is Locked tions                 | Export User          |                        | Export Date         |                            | Last Imported On     | Last Imported By       |                    |
|            | Code  LEG  ORG  PEL  OPS                           | Protocols  Description  Primary aviation legislation and civil aviation regulation Civil aviation organization  Personnel licensing and training  Aircraft operations                                                                                                    | Is Locked                       | Export User          |                        | Export Date         |                            | Last Imported On     | Last Imported By       |                    |
|            | Code  LEG  ORG  PEL  OPS  AIR                      | Protocols  Description  Primary aviation legislation and civil aviation regulation Civil aviation organization  Personnel licensing and training  Aircraft operations  Aliworthiness of aircraft                                                                                                    | Is Locked tions                 | Export User          |                        | Export Date         |                            | Last Imported On     | Last Imported By       | Importe<br>User Em |
|            | Code  LEG  ORG  PEL  OPS  AIR                      | Protocols  Description  Primary aviation legislation and civil aviation regulation Civil aviation organization  Personnel licensing and training  Aircraft operations  Airworthiness of aircraft  Aircraft accident and incident investigation                                                                                                    | Is Locked tions                 | Export User          |                        | Export Date         |                            | Last Imported On     | Last Imported By       |                    |

#### Save as

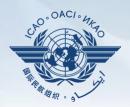

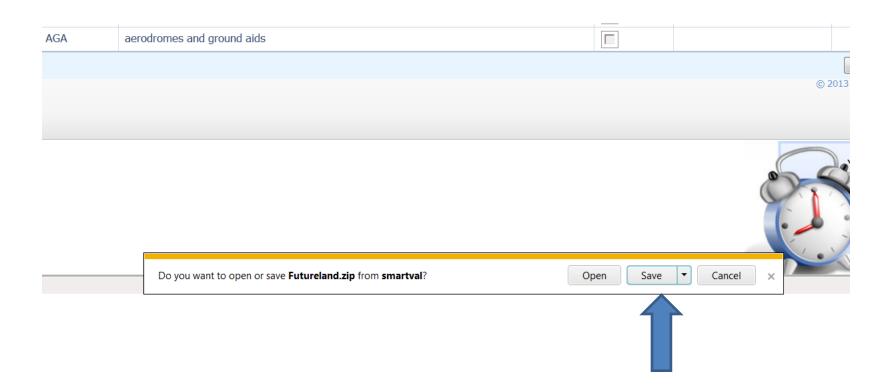

# Save the document on the drive (outside the zip folder)

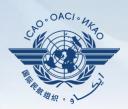

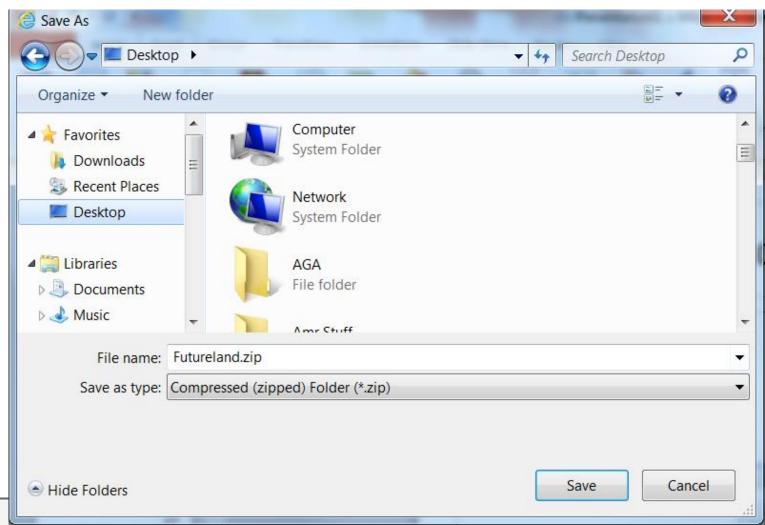

24 March Page 6

## Once work complete import back the word document

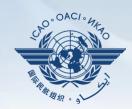

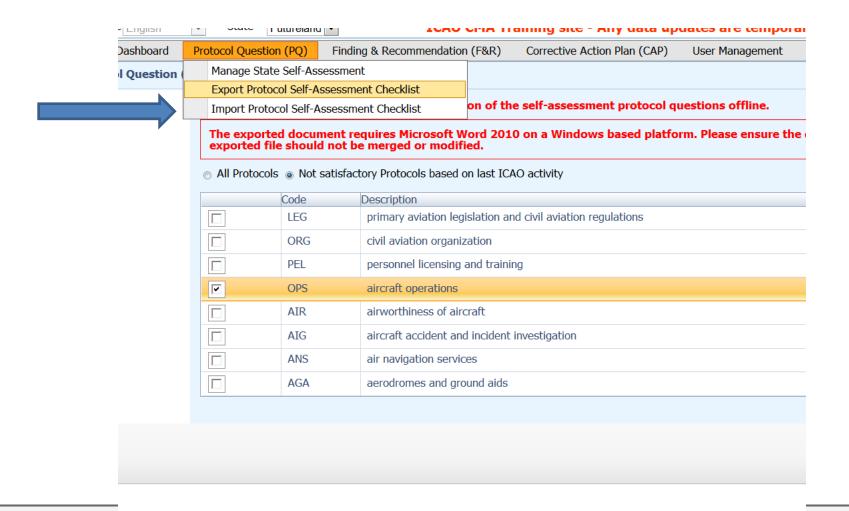

# Click on select to browse the document then press open

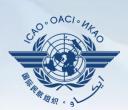

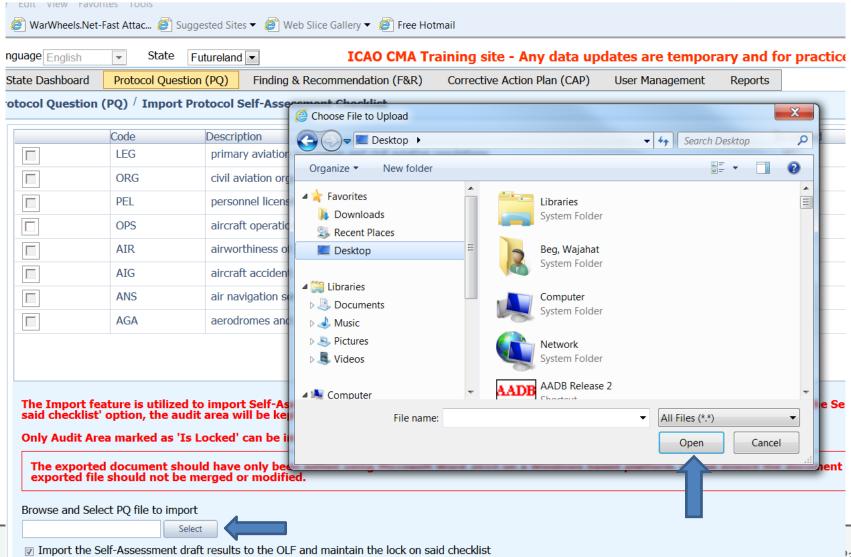

### Once loaded, select the area, uncheck the "lock" option and click on submit

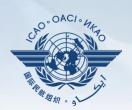

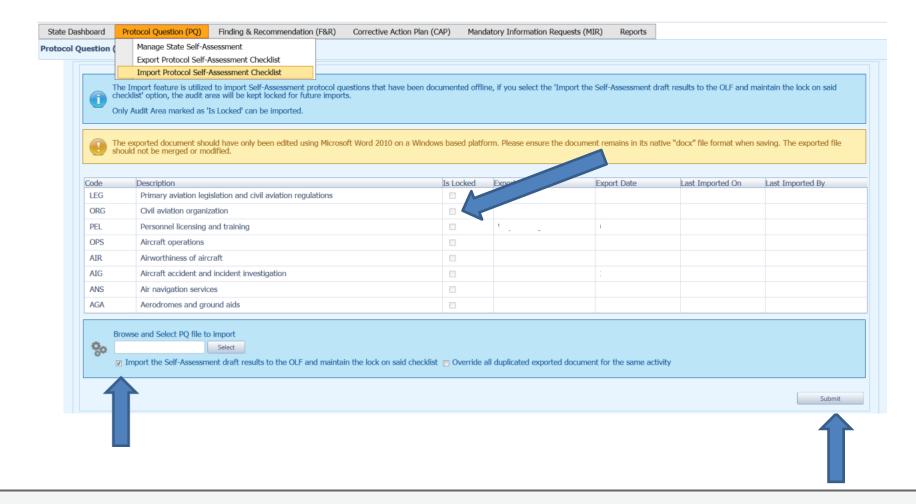